Sheet1

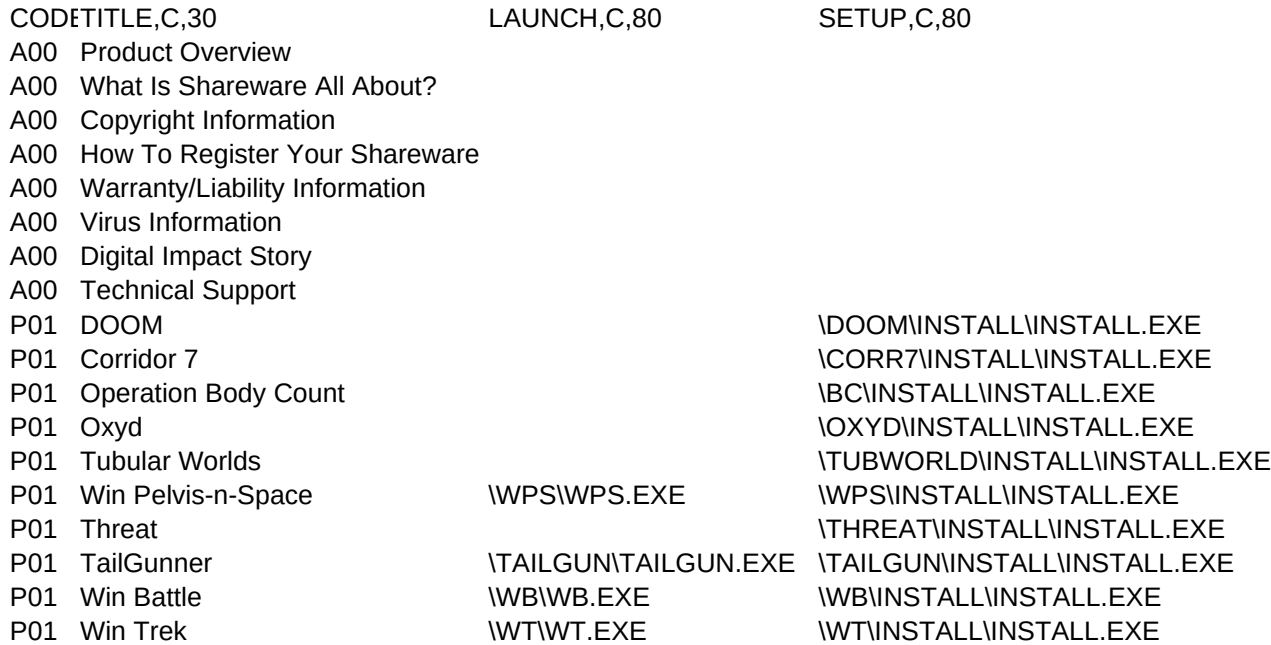

Sheet1

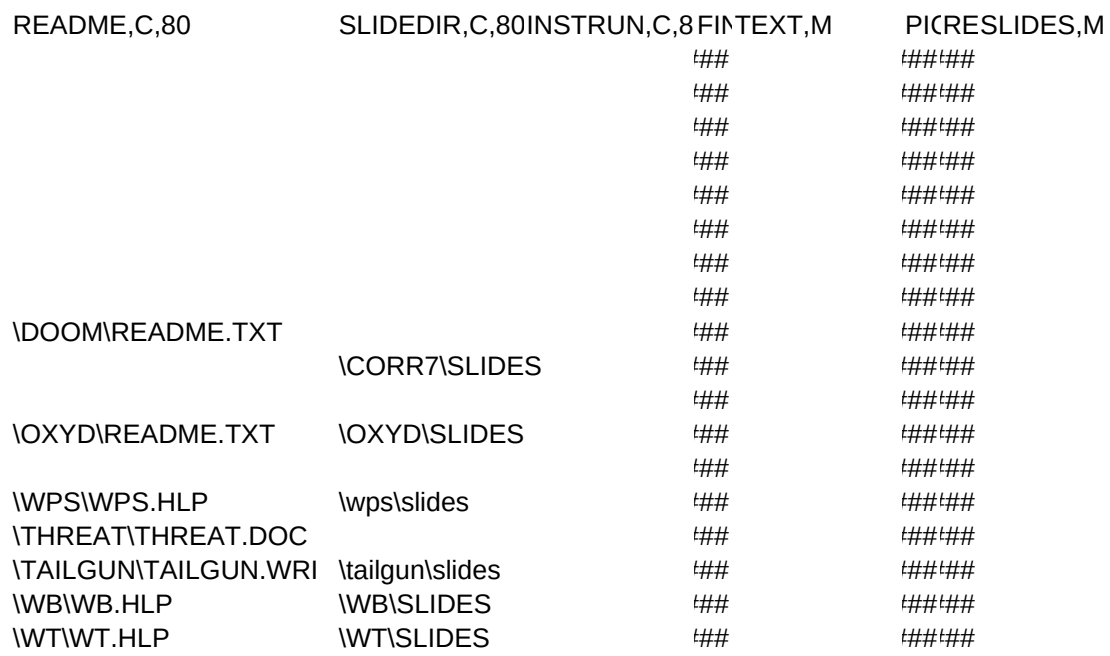